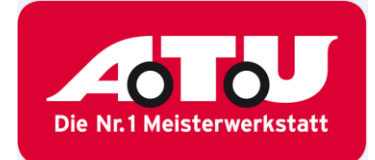

## **FAQs TalentsConnect**

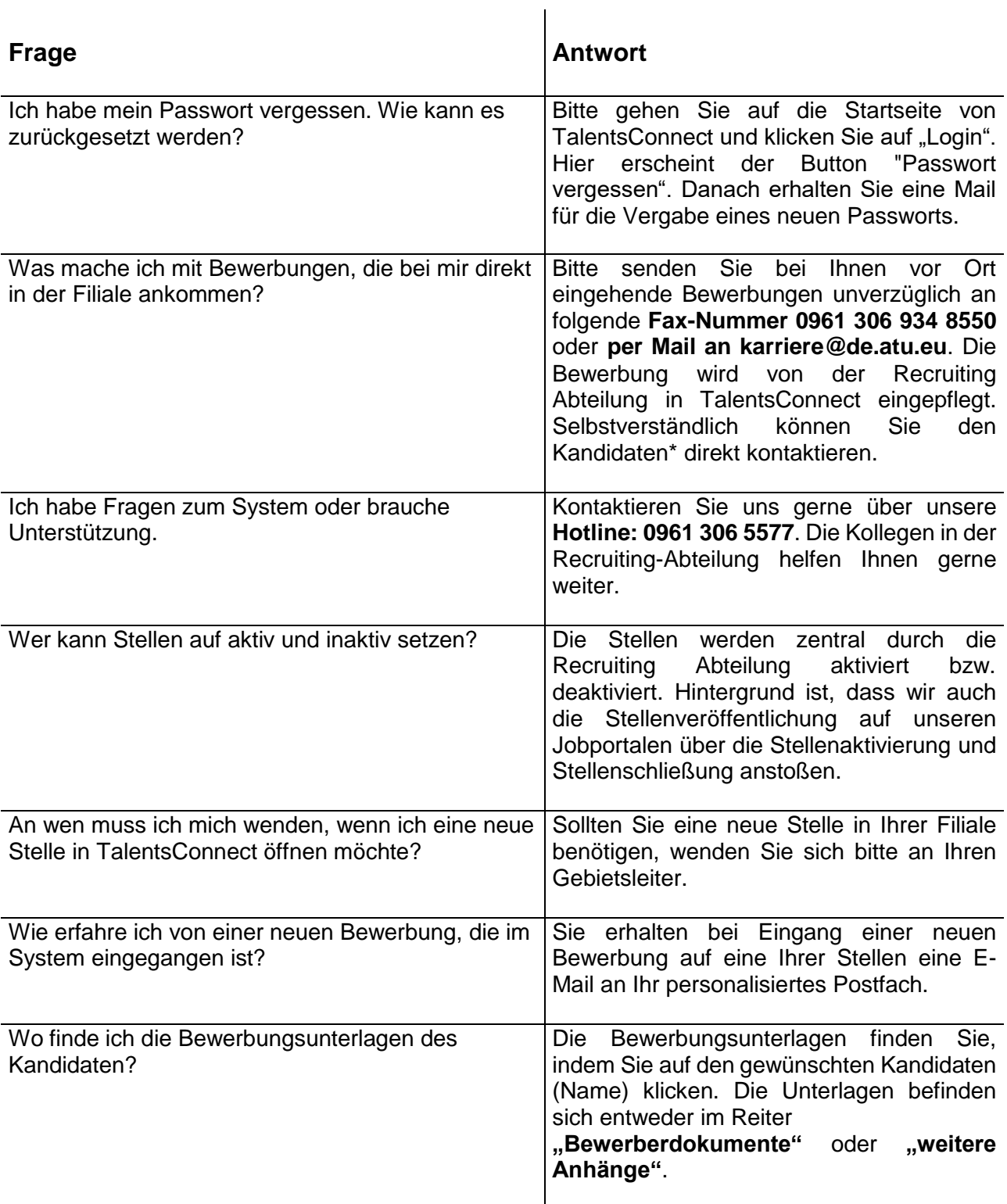

\* Es sind stets alle Geschlechter gleichermaßen gemeint; aus Gründen der einfacheren Lesbarkeit wird im Folgenden nur die männliche Form verwendet.

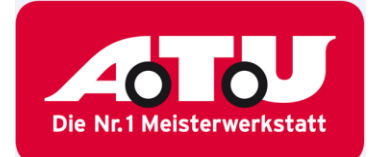

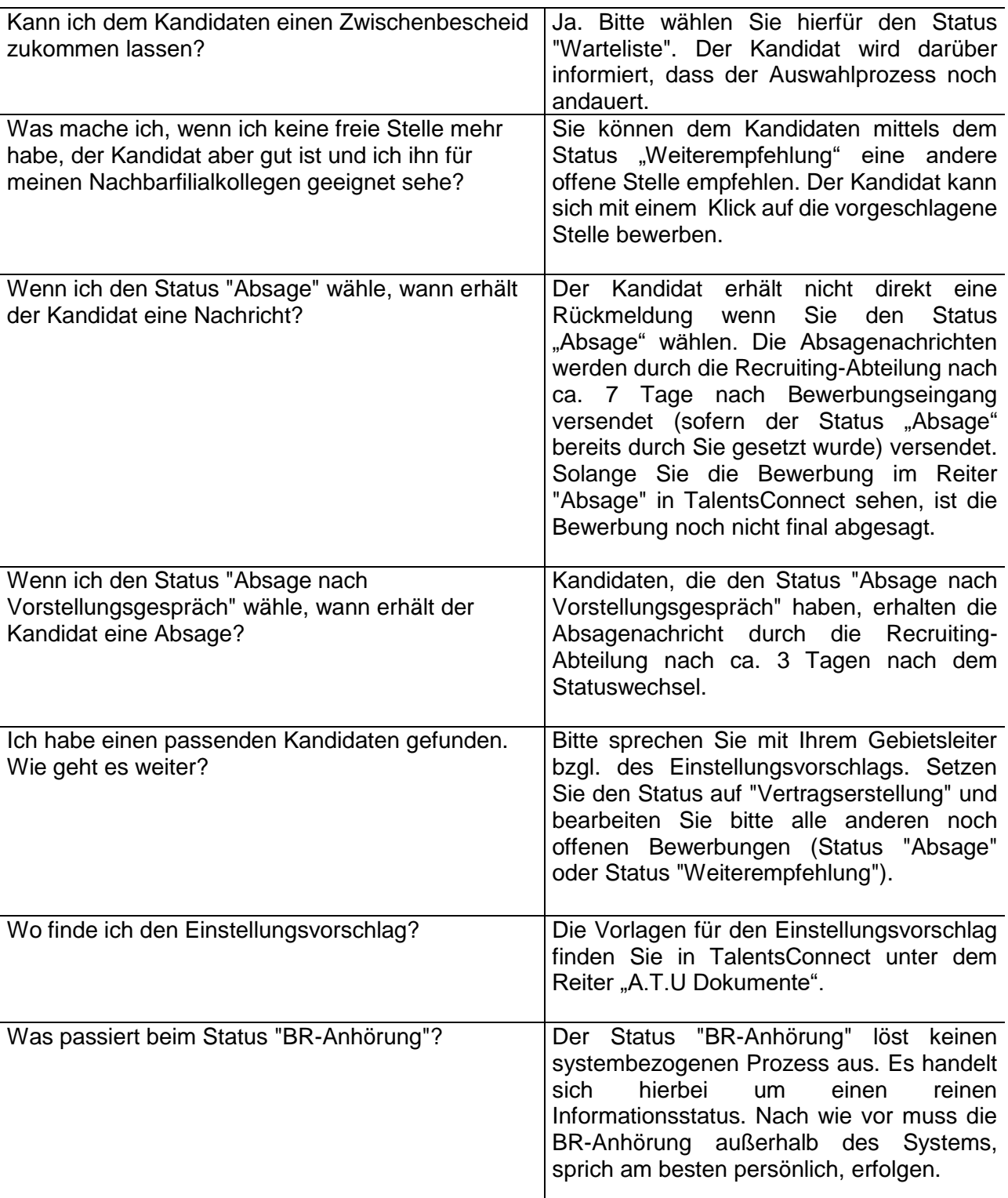

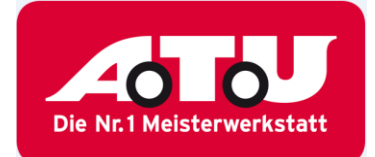

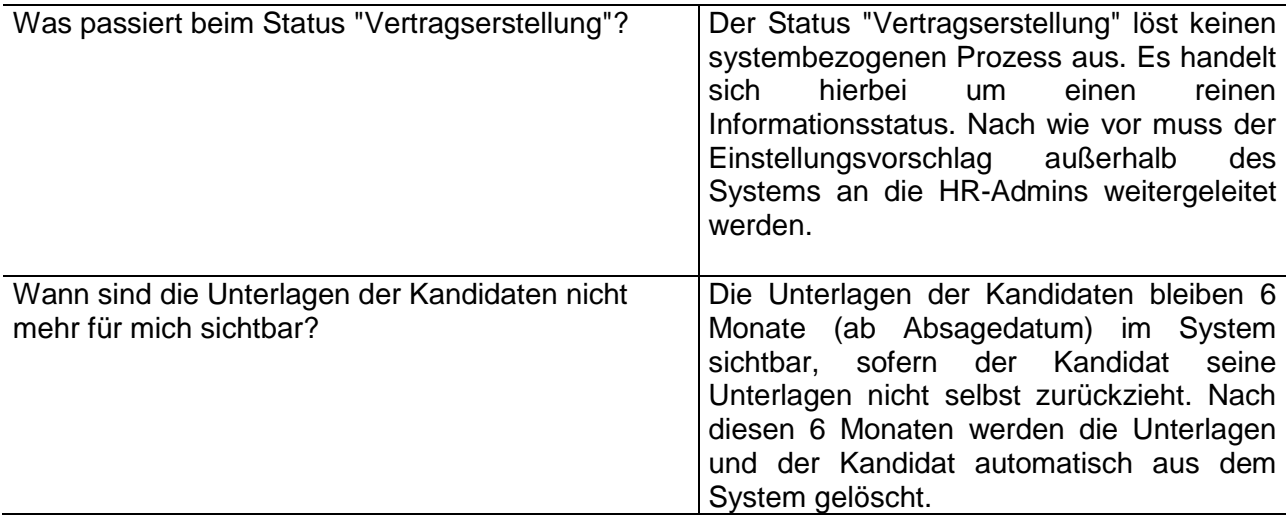